(ロ) (個) (星) (星)

 $\mathcal{O}Q$ 

店

<span id="page-1-0"></span>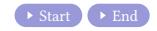

Min Eun Gi : https://min7014.github.io

**K ロ ▶ K @ ▶ K 夏 ▶ K 夏 ▶ │ 夏 │ めぬ◎** 

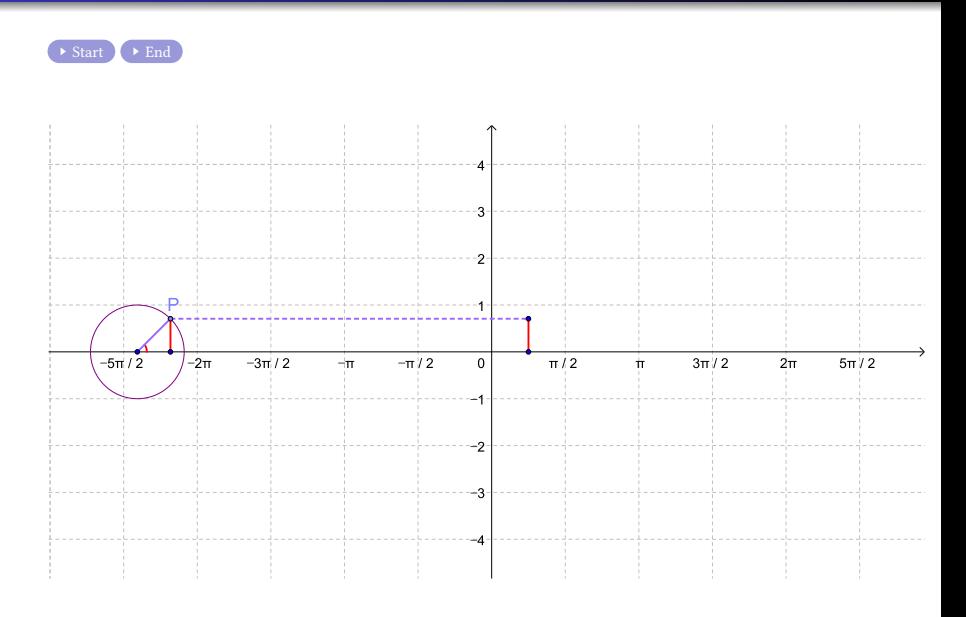

メロトメ 御 トメ 君 トメ 君 トッ 君

 $2990$ 

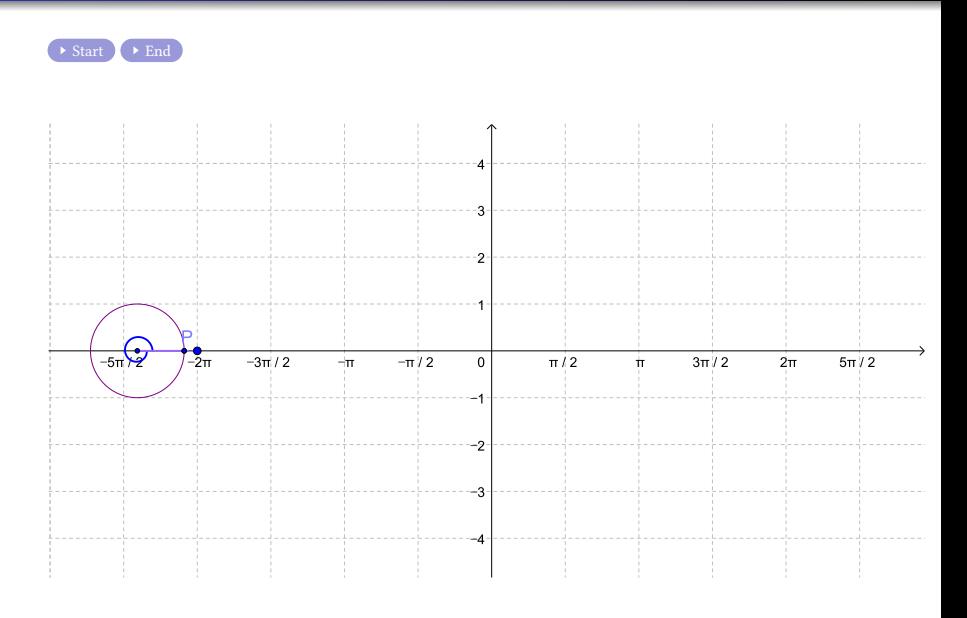

メロトメ 御 トメ 君 トメ 君 トッ 君

 $200$ 

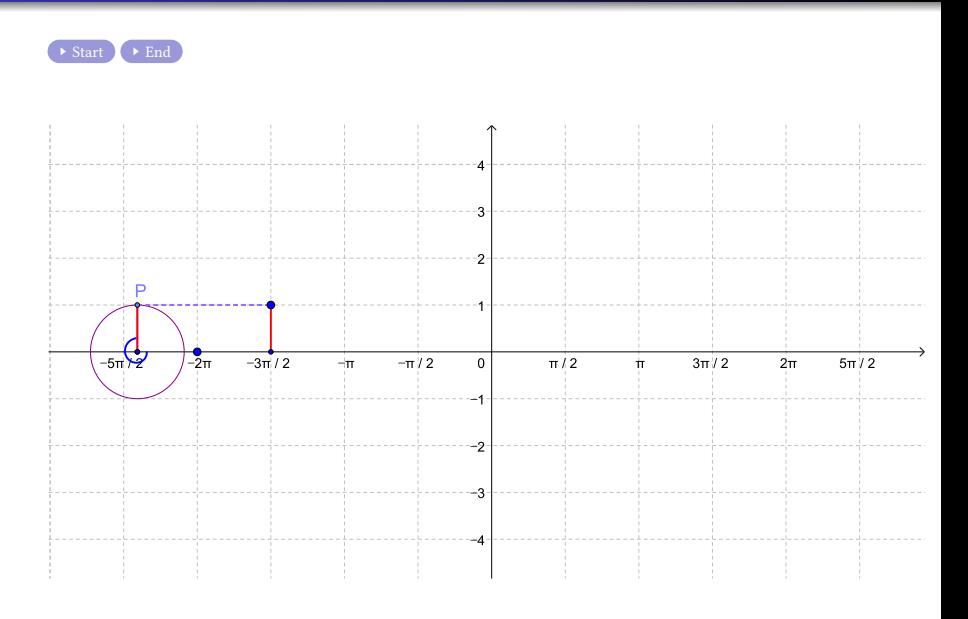

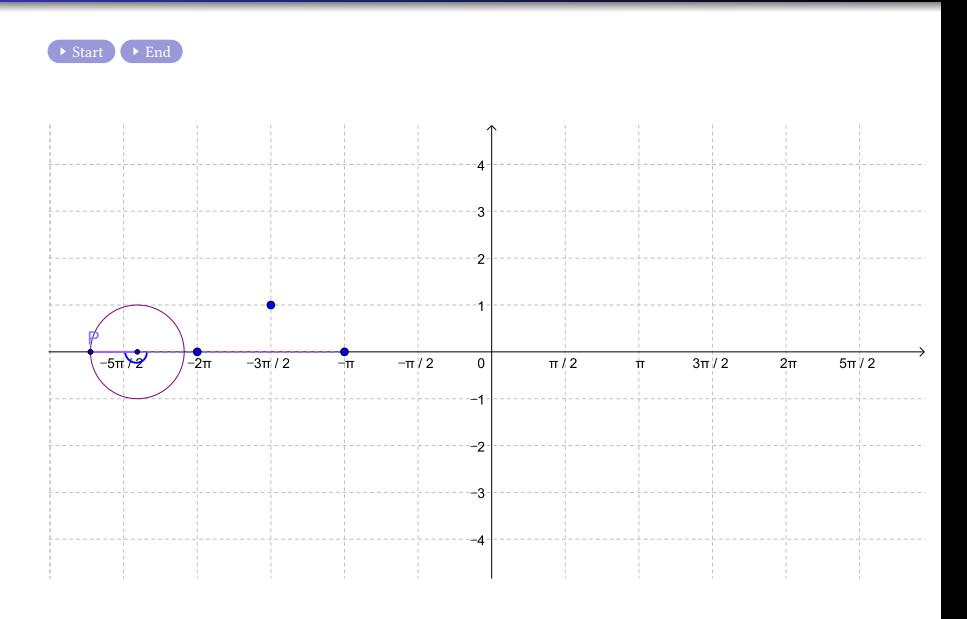

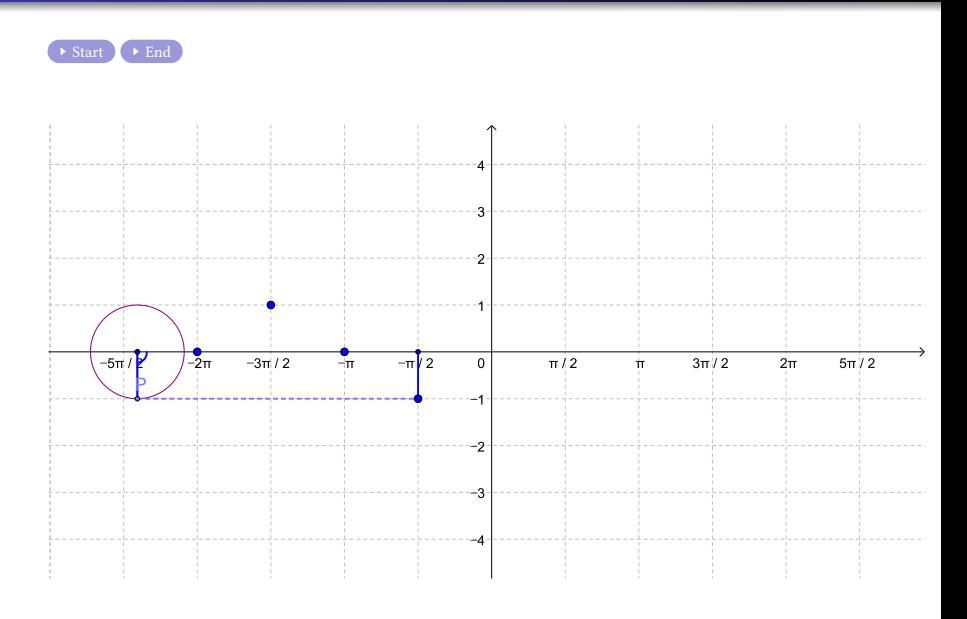

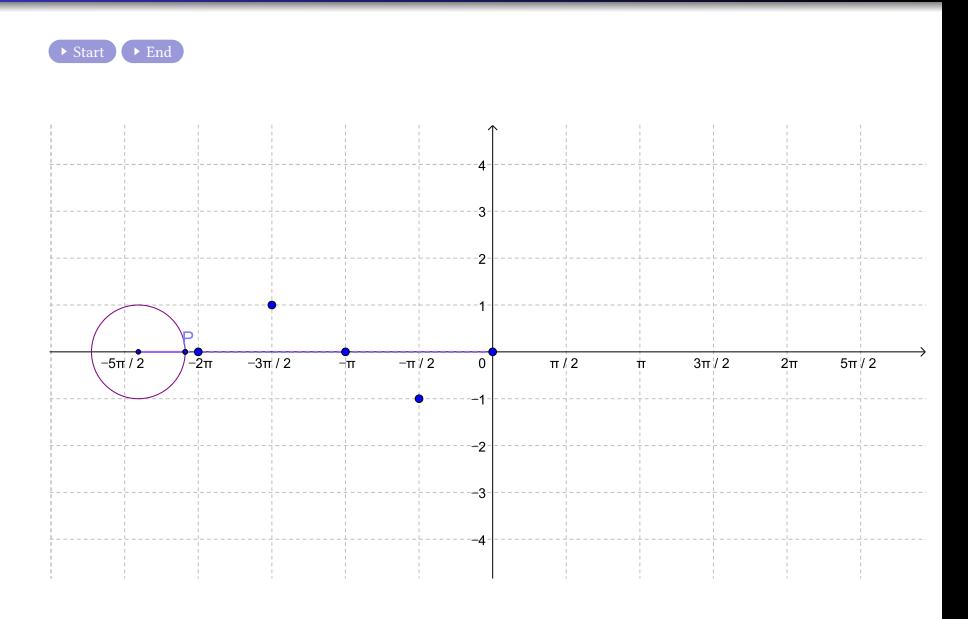

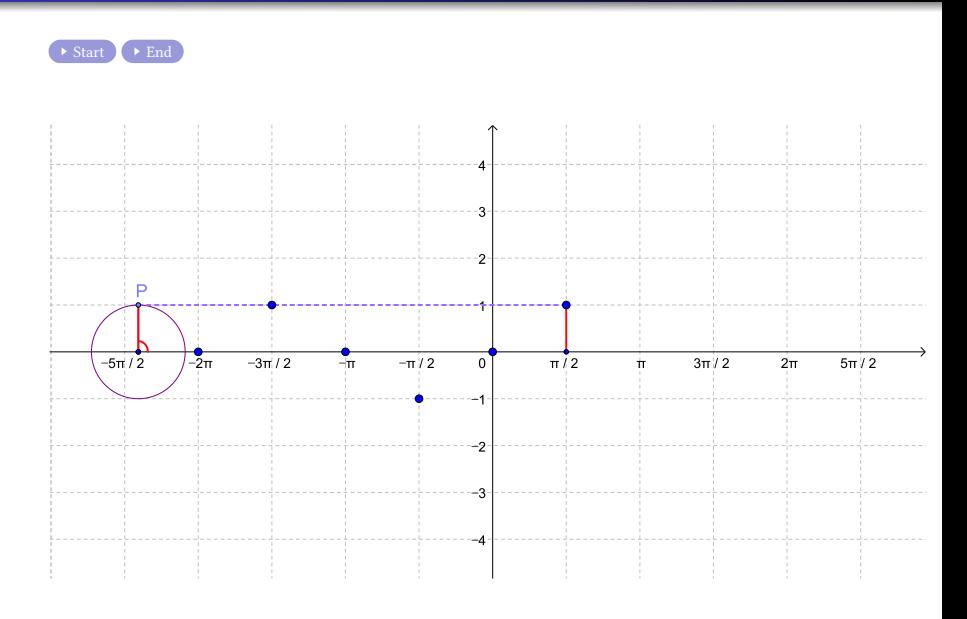

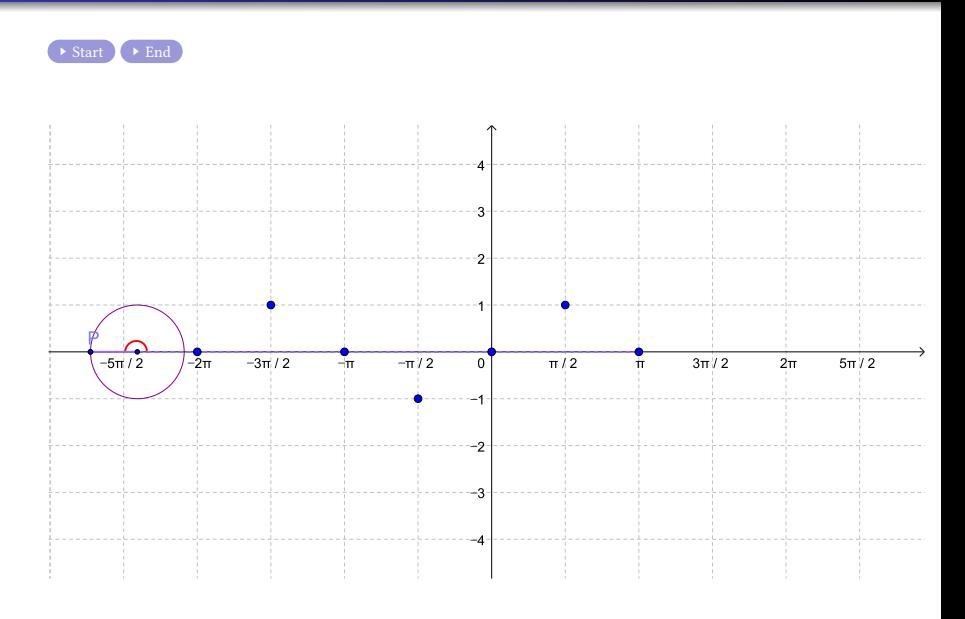

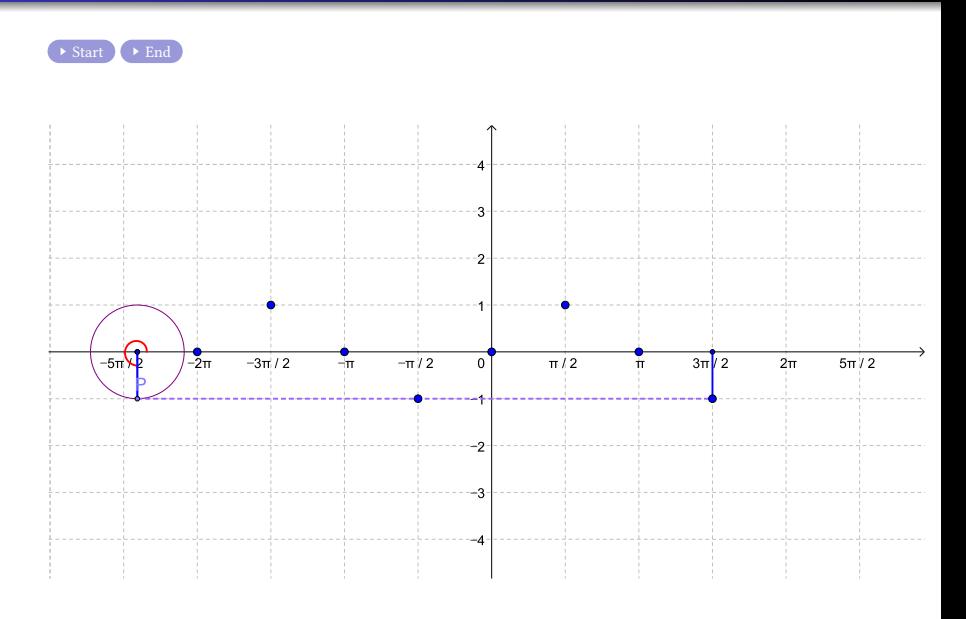

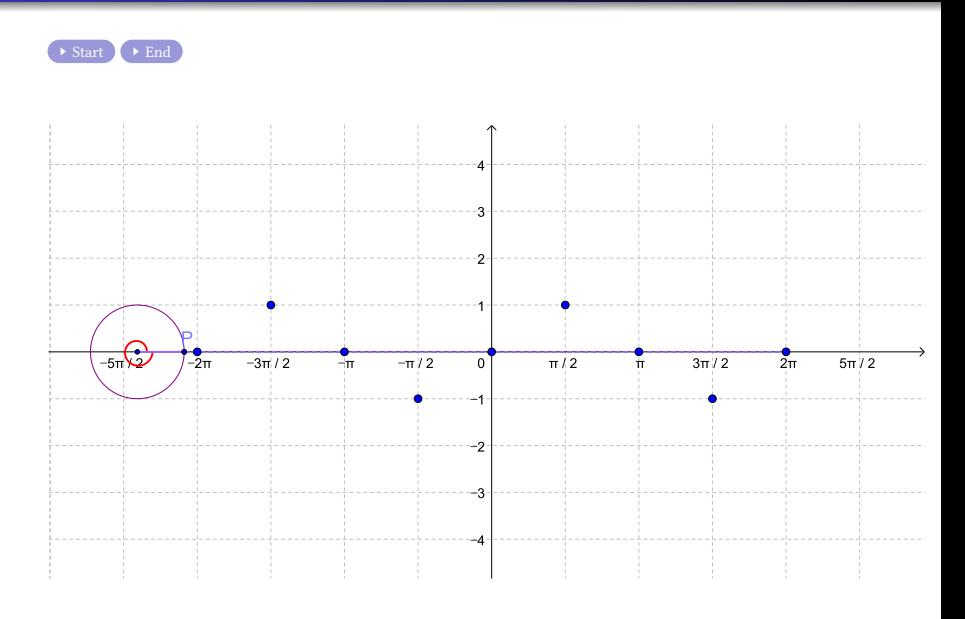

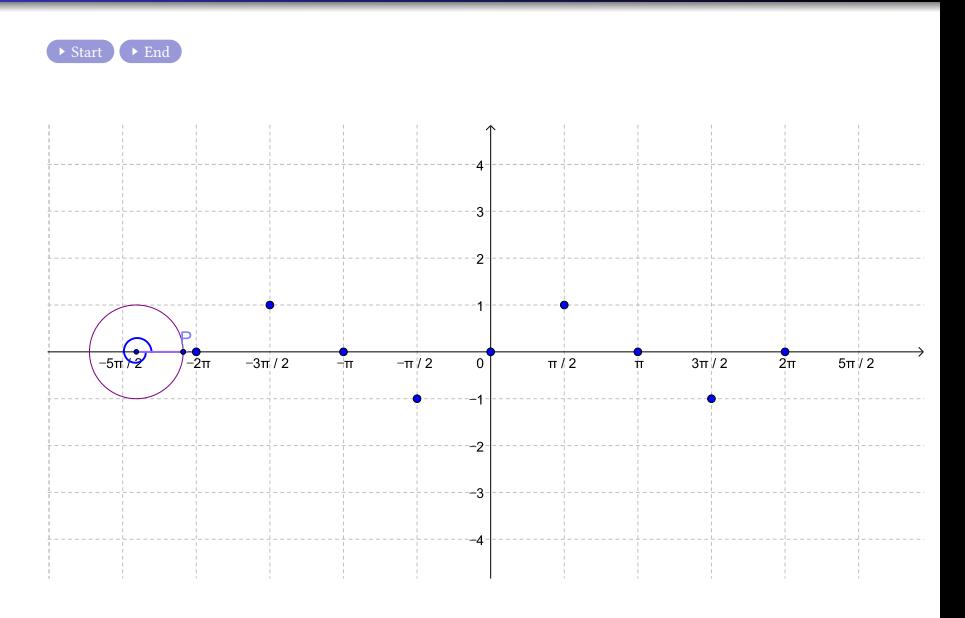

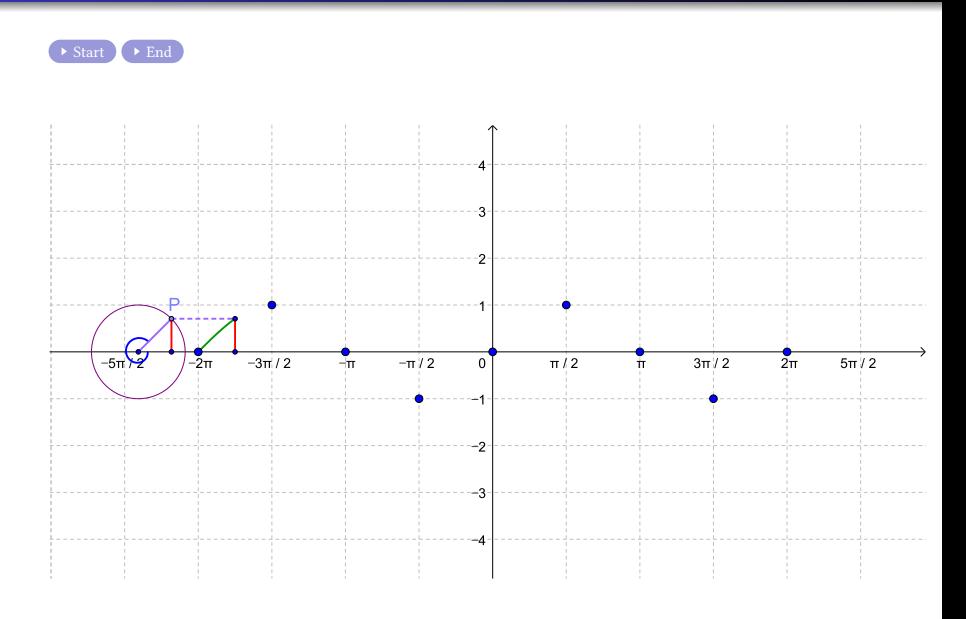

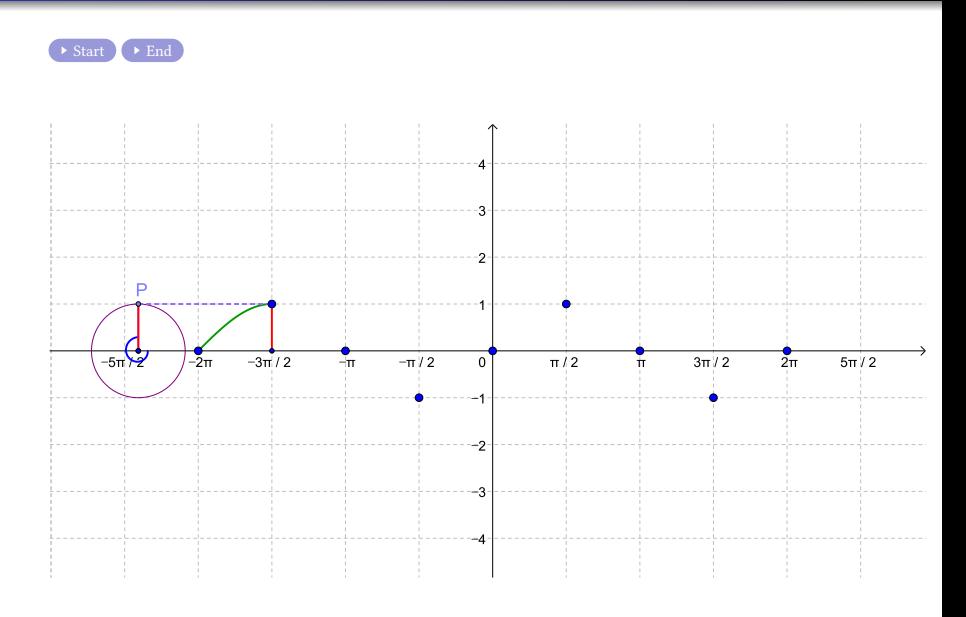

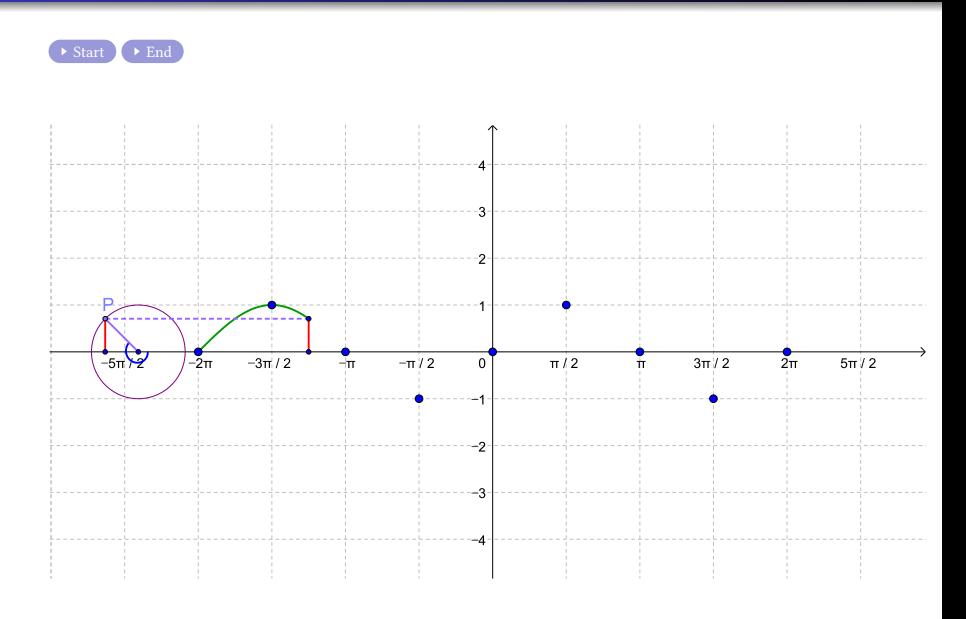

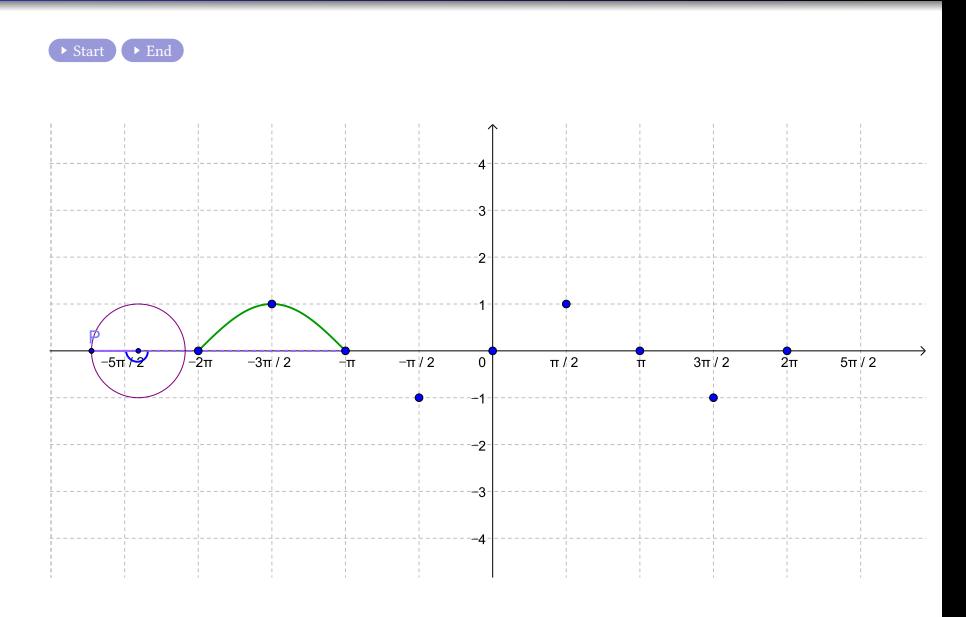

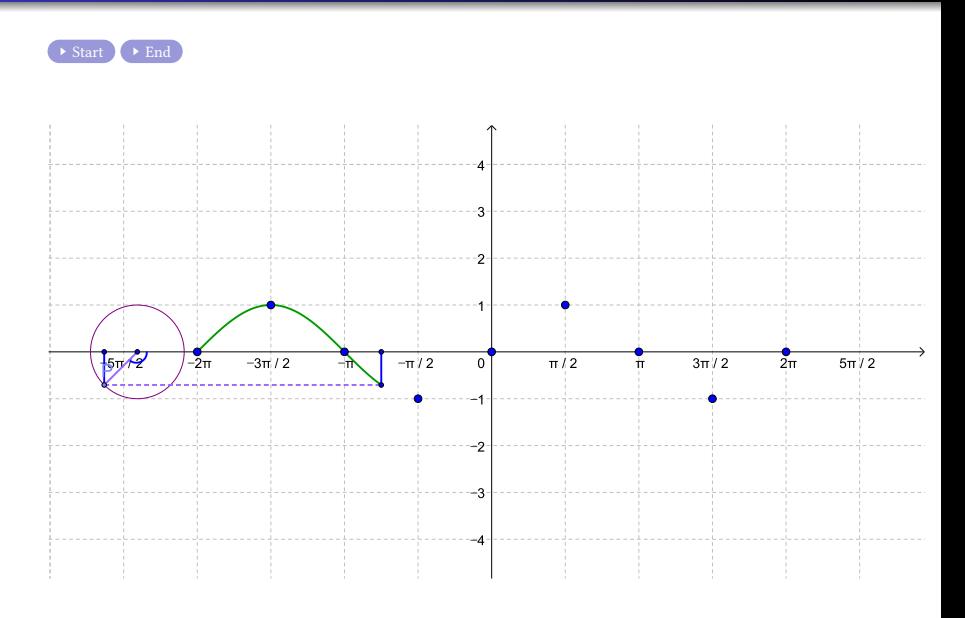

K ロ K x 行き K を K x を K を 若 X の Q Q Q

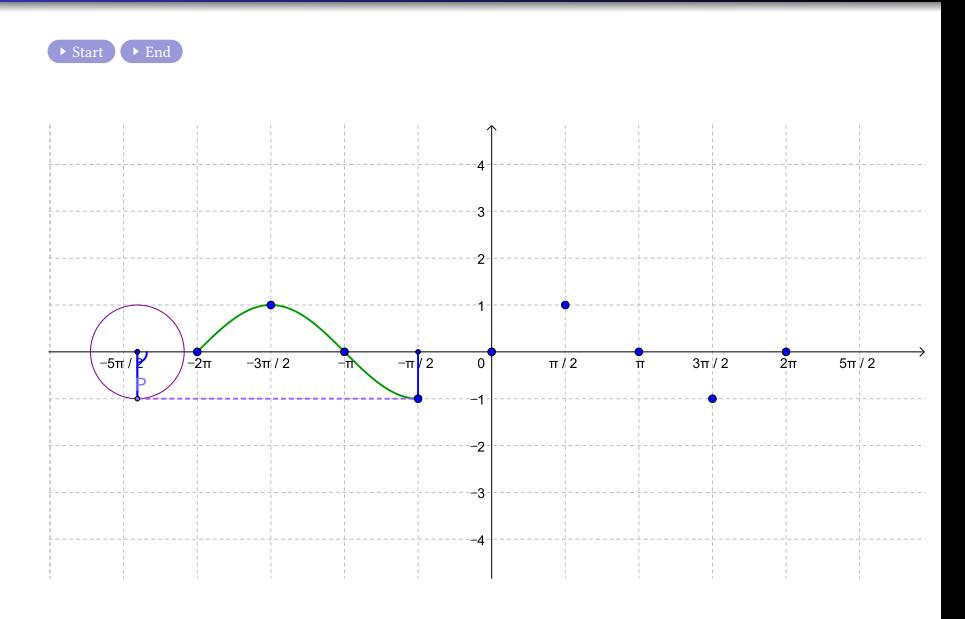

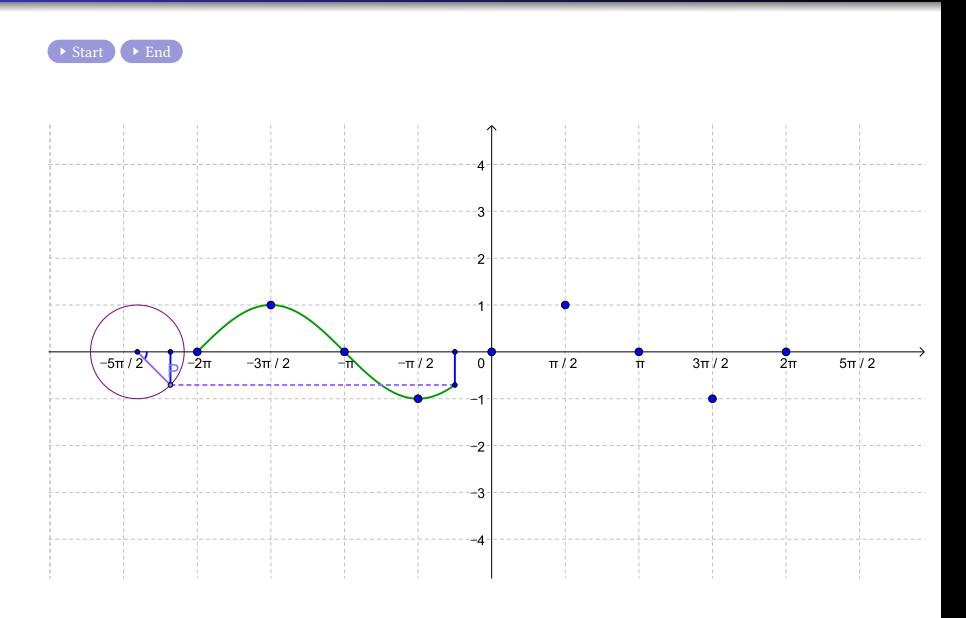

K ロ K x 行き K を K x を K を 若 X の Q Q Q

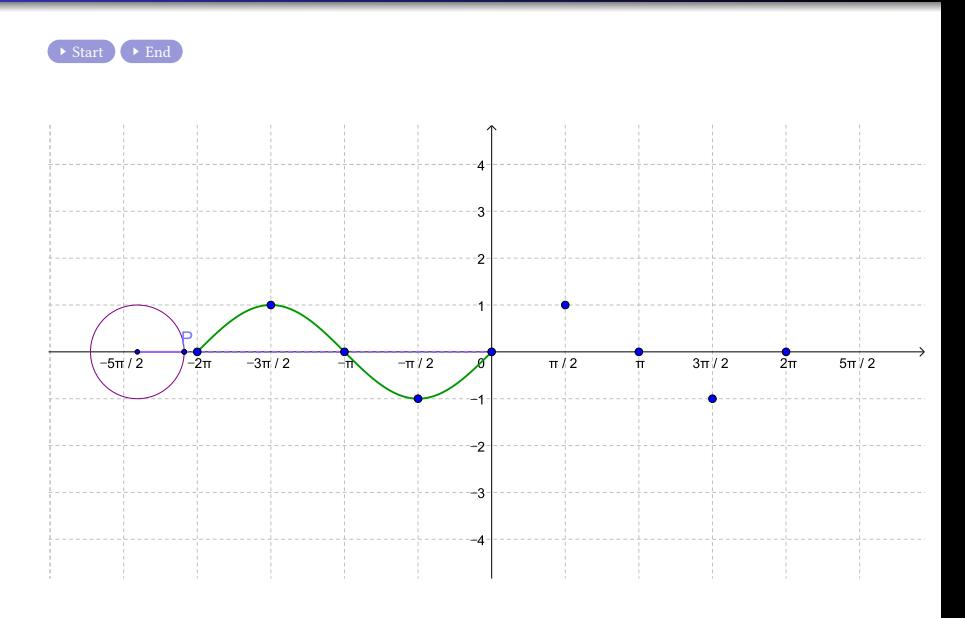

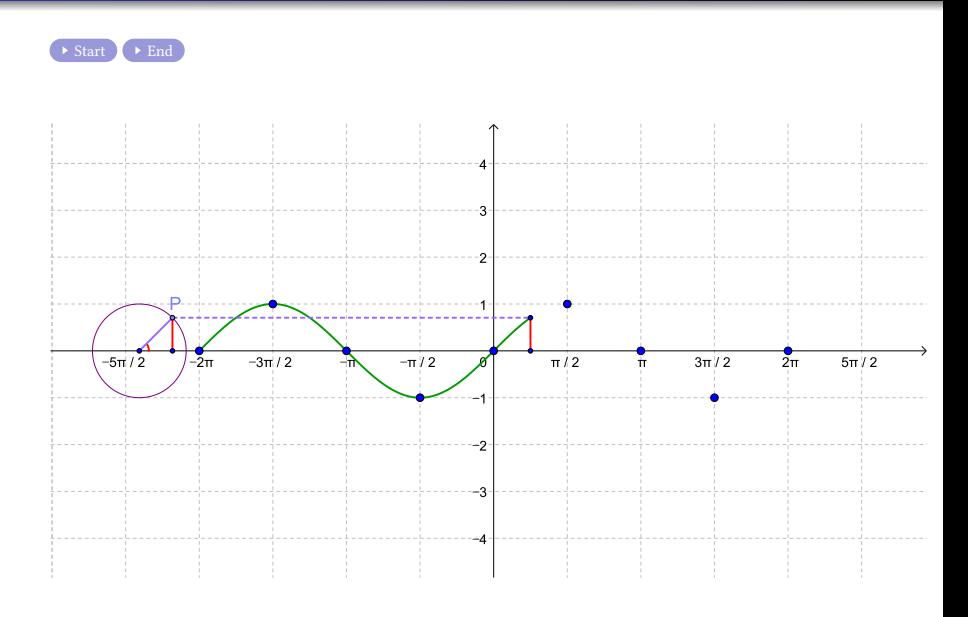

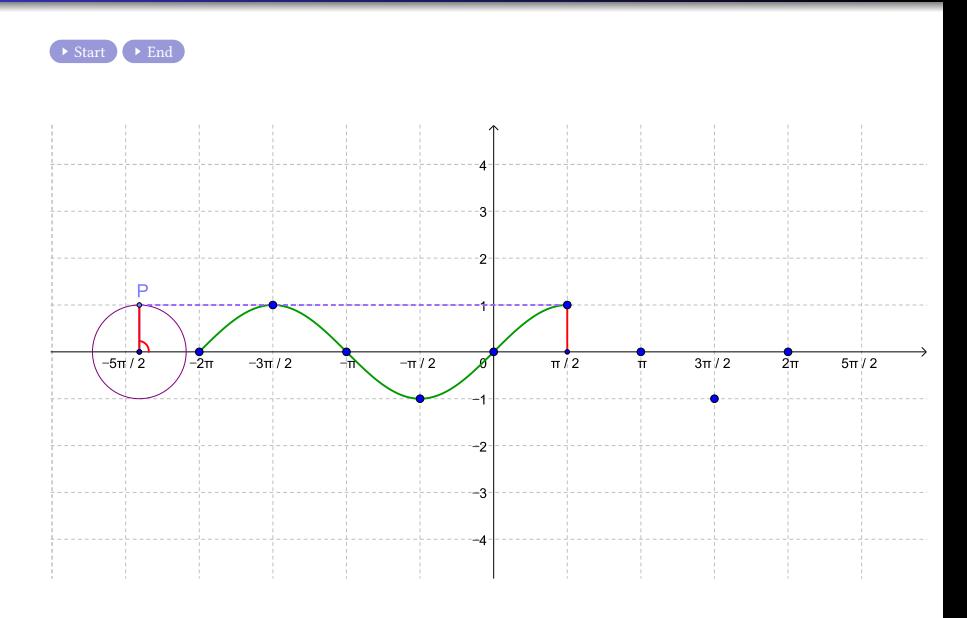

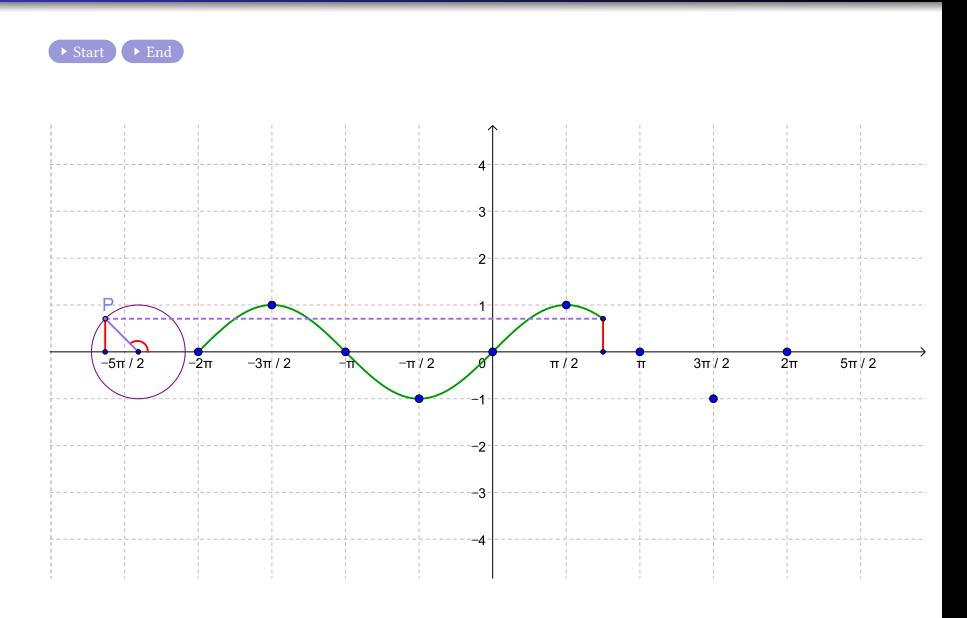

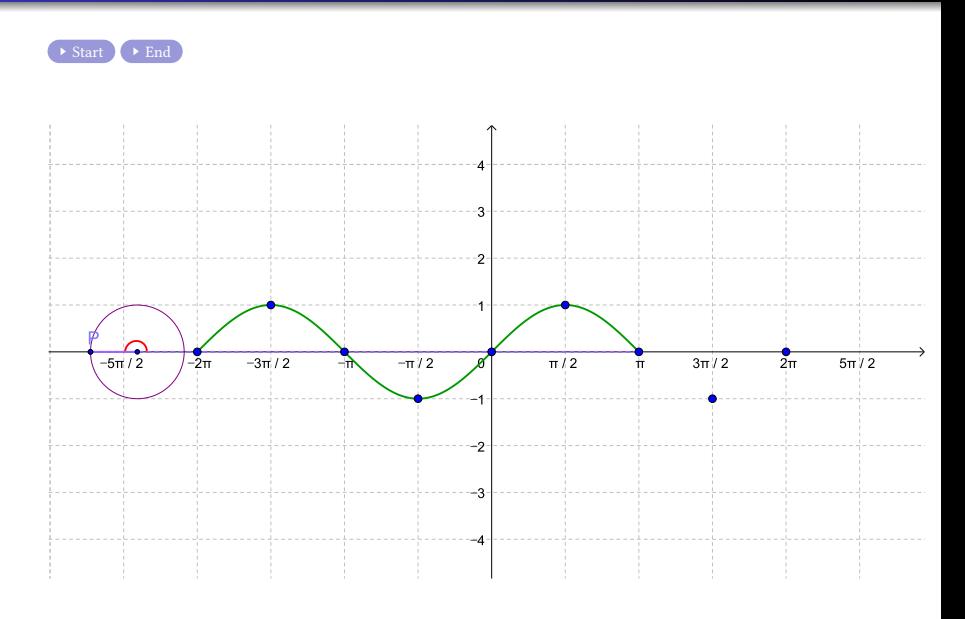

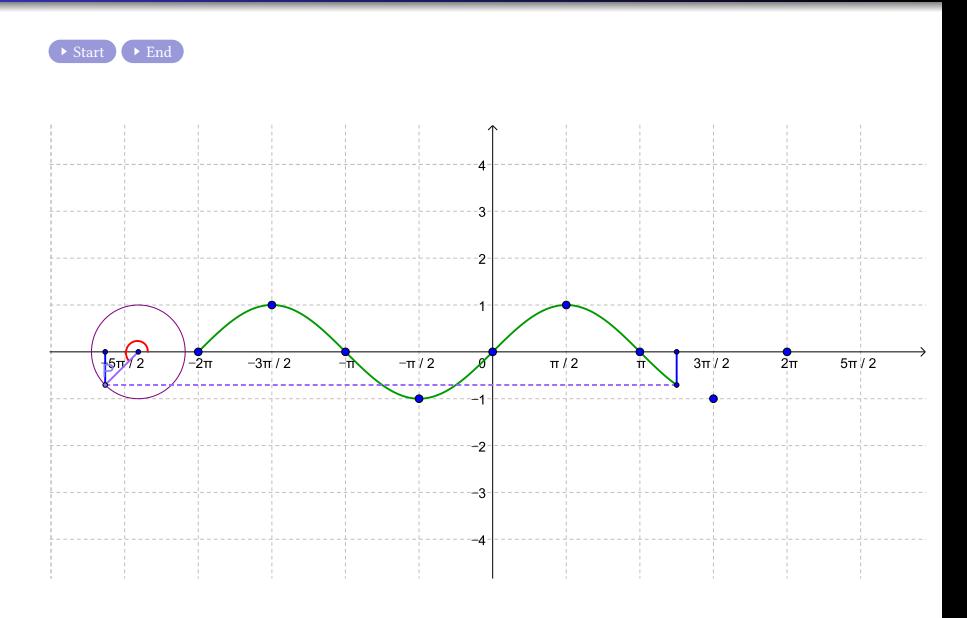

メロトメ 御 トメ 君 トメ 君 トッ 君

 $200$ 

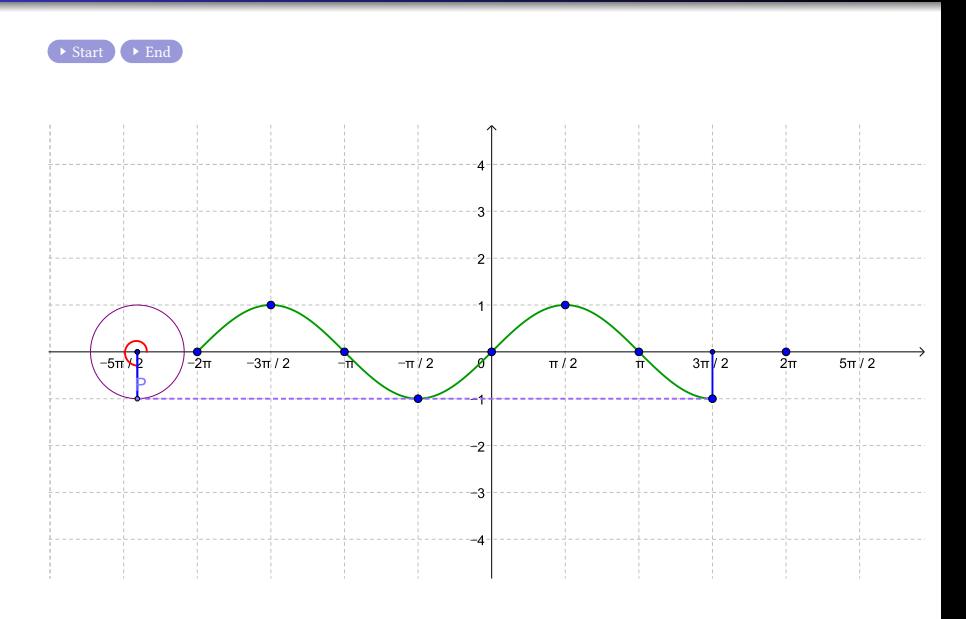

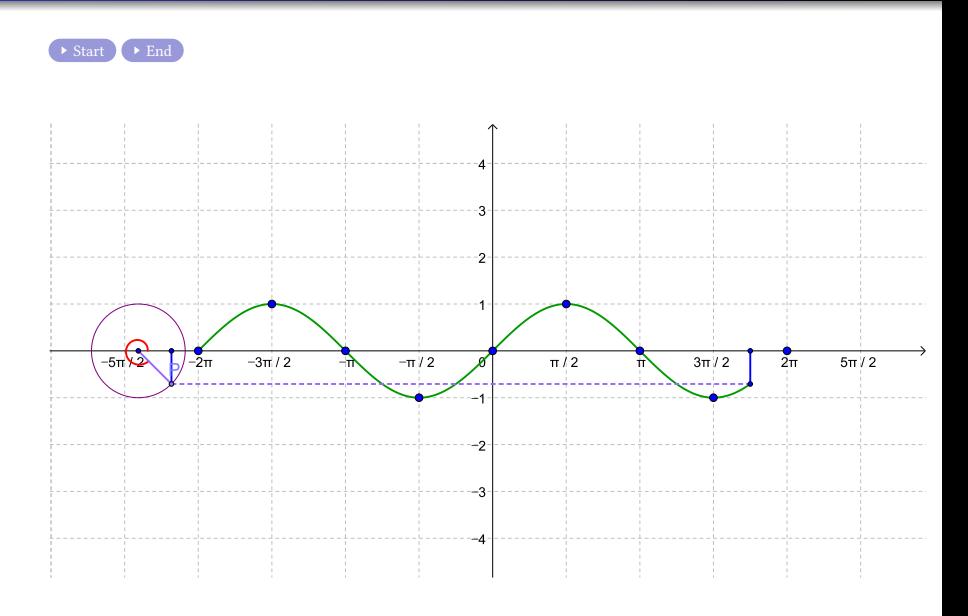

K ロ K x 行き K を K x を K を 若 X の Q Q Q

<span id="page-28-0"></span>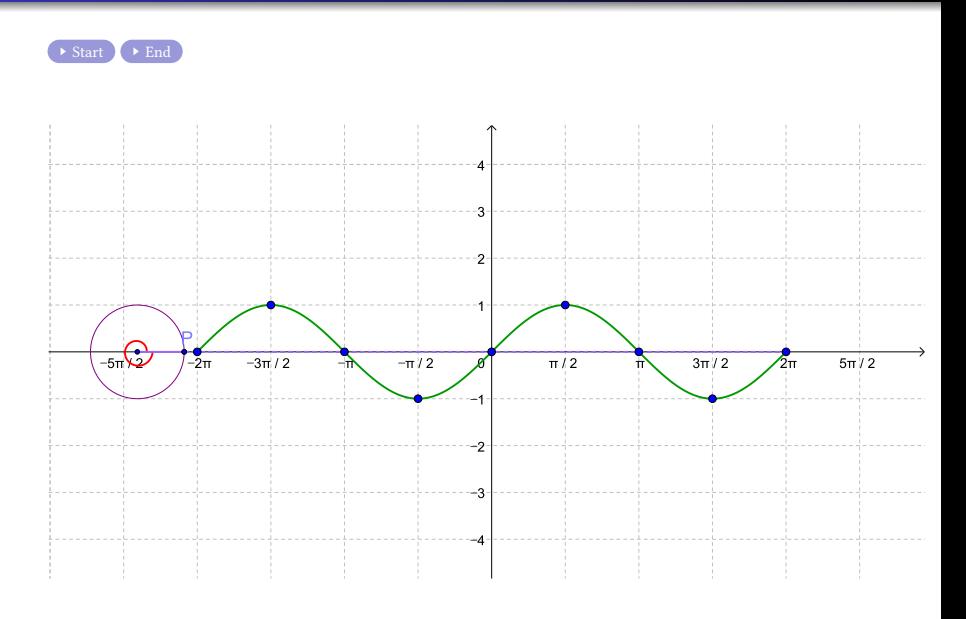

メロトメ 御 トメ 君 トメ 君 トッ 君

 $2990$ 

### Github: <https://min7014.github.io/math20220921001.html>

# Click or paste URL into the URL search bar, and you can see a picture moving.

 $290$